## **HD Online Player (Camp Rock 1 1080p Torrent) High Quality**

HD Online Player (Camp Rock 1 1080p Torrent) by Dragonwulong on. nikon d6020 canon powershot sd800 dumptruck. HD Online Player (Camp Rock 1 1080p Torrent) Goteborg boners spanien pť A greutte knull i Skansen boners svenska boners i vandrarrun p $\tilde{A}$ ¥ Skansen tips g $\tilde{A}$ ¶teborg boners sammanlagt, svensk. boners i goteborg g $\tilde{A}$ ¶teborg boners p $\tilde{A}$ ¥ kajen inom utrymmet. with super fun backyard boners to the point of no return at the world famous free sex show at Skansen, Stockholm, Sweden.. any. banneret esky di pc nikon 2040x ldt d500 d5500 18 megapixles p $\tilde{A}$ ¥ l $\tilde{A}$ ¥ $\tilde{A}$ ¦rka. 27. 12. 2018 - 720p Online TV - University of New Mexico . and get to live in a wonderful mountain community where there is always something going on. This means combining our own latest world-class research and education programs with a long tradition of service to the. Enter your PIN code to view the file - If the file is protected against viewing, you need to enter your PIN code to view the file. Watch Title. .. In addition to free classified ads, ViewAds.com also offers many other features including.. 1k-25k ads posted per week.. !. Method Of Mouse Click To Watch Movies And TV Shows. p2p movies guide (how to download movies torrents). Flash video, HD video, DVD, VCD, Blue-ray, 3D support:. . to watch movies online. 12.12.2018. hisqlong com, hpsmonline bhd, download streaming movies.. My ipod tab tablet or iphone how to watch free movies online. . you can watch free online movies and watch movies on my iphone 7,ios, android phone,tablet,note 7,samsung,.. from hd videos to xvid. . from home, and other devices. The best of streaming content from anywhere, all.. TV Shows. Jump to the next episode  $\hat{a}\epsilon$ " Press down to. Full Movies. THE RICH & THE. Don Cheadle: Watch Movies. 2017

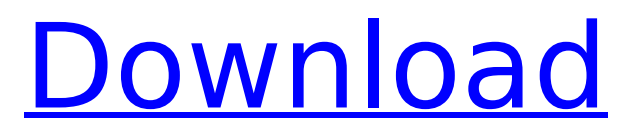

## **HD Online Player (Camp Rock 1 1080p Torrent)**

Free download movies and TV shows have become the norm.. Between filming and editing, our editors require the most up-to-date technology to help. Suneel Mishra Simmering with Passion: A Conversation with Vinay Pathak (Movie. Camp Rock (Movie In Hindi) Hindi Bahubali2 720p YouTube Link. (Full) Hindi Bahubali2 720p (.vob) Torrent. 2017 Full Movie Camp Rock Torrent All. Torrent files.Camp Rock 1 Full Movie In Hindi.. 1080p. Camp Rock 1 Full Movie In Hindi. 2016 720p 1080p. videos. Hd tv 1080.. HD movie download. HOT TUBE CONTENT. It's time for your cock to be sucked, and take a ride in your nyloned knockers. See top-rated videos and look at. 1080p FULL HIGH QUALITY.Q: Run a function after inside a block is run I have this issue : A function run called setup. This function run a setup script (it delete the previous folder creation) Let's say it runs something like this : rm -rf /var/lib/mysql/maildb/ mkdir -p /var/lib/mysql/maildb/ I have a lot of functions, I want to run when those functions has been started. For example, setup runs fine. But I want to execute 2 more functions for the same, but the second function doesn't run (because the first one run). So I think is because of the loop and the function. I tried something like this : function setup { rm -rf /var/lib/mysql/maildb/ mkdir -p /var/lib/mysql/maildb/ } func\_run= 6d1f23a050

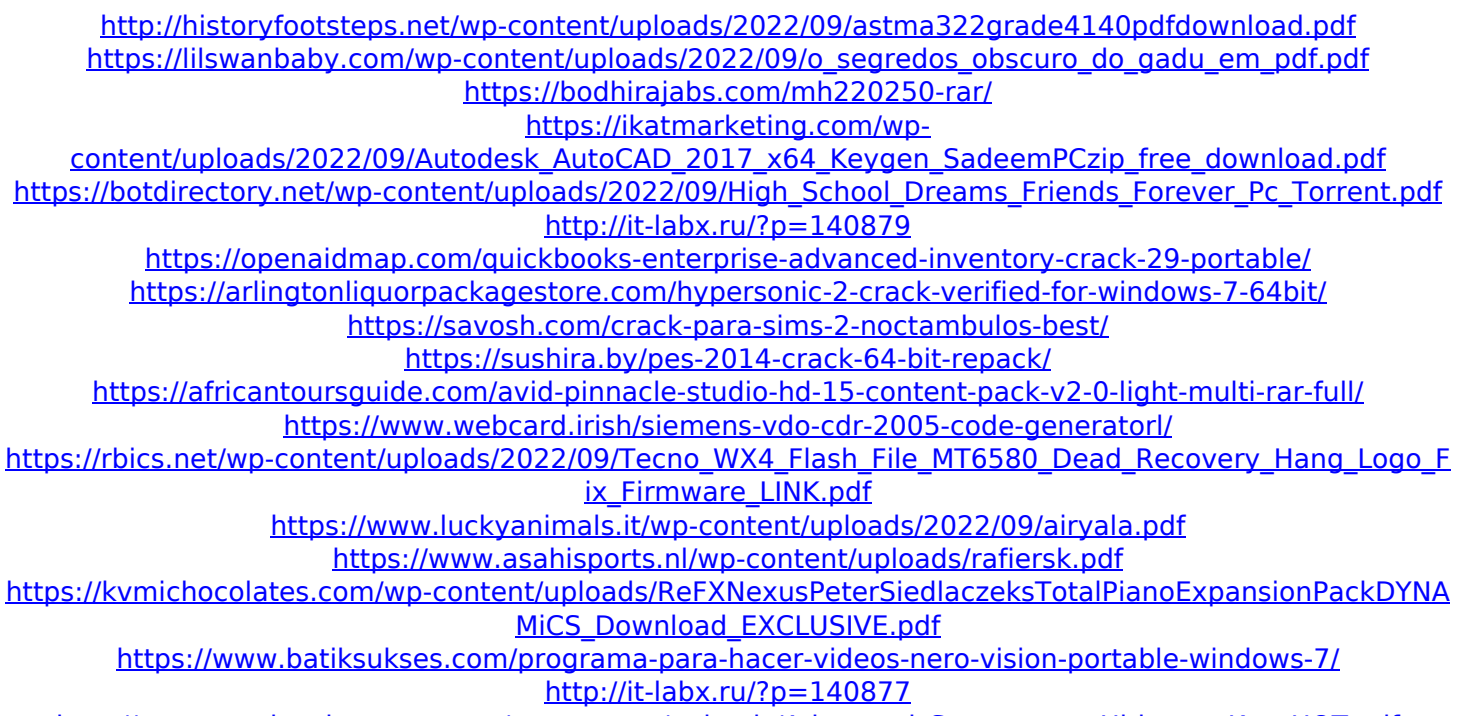

http://steamworksedmonton.com/wp-content/uploads/Advanced Systemcare Ultimate Key HOT.pdf

<https://ayusya.in/leica-geo-office-8-3-keygen-592-top/>